## **Appspace How to Make Reservations - Proctor Workflow**

### **NOTES** about reservations -

Do Not Make Reservations for lower-division classes (i.e. RTF 305, RTF 317, and RTF 318)

Do Not Make Reservations for Student Organizations (i.e. DKA, Spark Magazine, UFA) - Must email Studio Manager (jgruy@austin.utexas.edu)

#### Follow these policies for room reservations

- Casting Reservations Reserve CMA classrooms
- Rehearsals and Productions Reserve CMB studios
- All Production reservations must include Jeremy Gruy's email jgruy@austin.utexas.edu

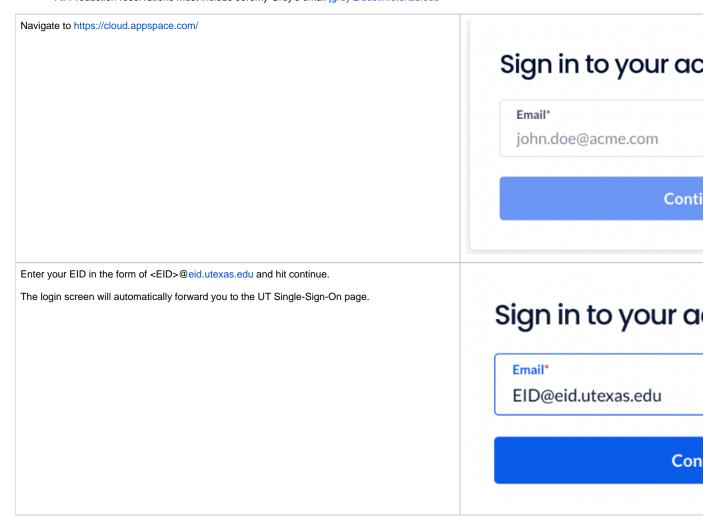

| Enter your EID and EID password.                                                            | Ciam in with wave I                                                              |
|---------------------------------------------------------------------------------------------|----------------------------------------------------------------------------------|
| Sign in through DUO when prompted                                                           | Sign in with your I                                                              |
|                                                                                             | LITEID                                                                           |
|                                                                                             | UT EID                                                                           |
|                                                                                             | Password                                                                         |
|                                                                                             | SIGN IN                                                                          |
|                                                                                             | I forgot my UT EID or pas<br>I have a temporary pass<br>I need a UT EID.<br>Help |
| Once logged in Go to Concierge view to scope out the available times in the requested rooms | Appspace - Concierge View Workflow                                               |
| >Click on Reservations Tab                                                                  | News                                                                             |
|                                                                                             | No content has been published to you                                             |
| Click Create                                                                                | + Create                                                                         |
| Choose Find resource                                                                        | + Find resource room, space or point of inter                                    |

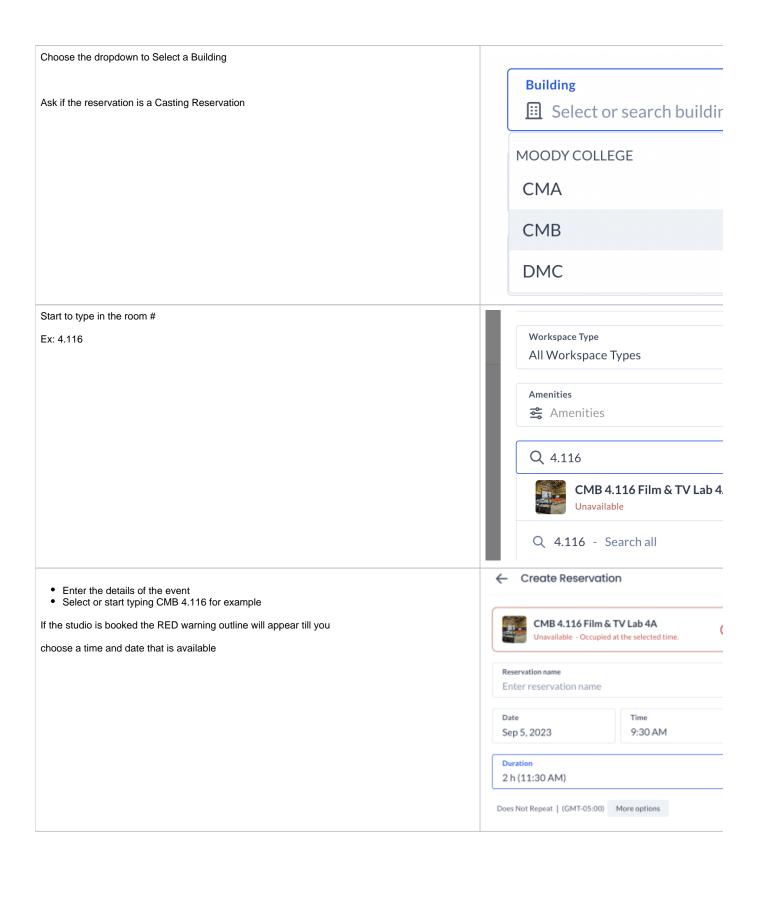

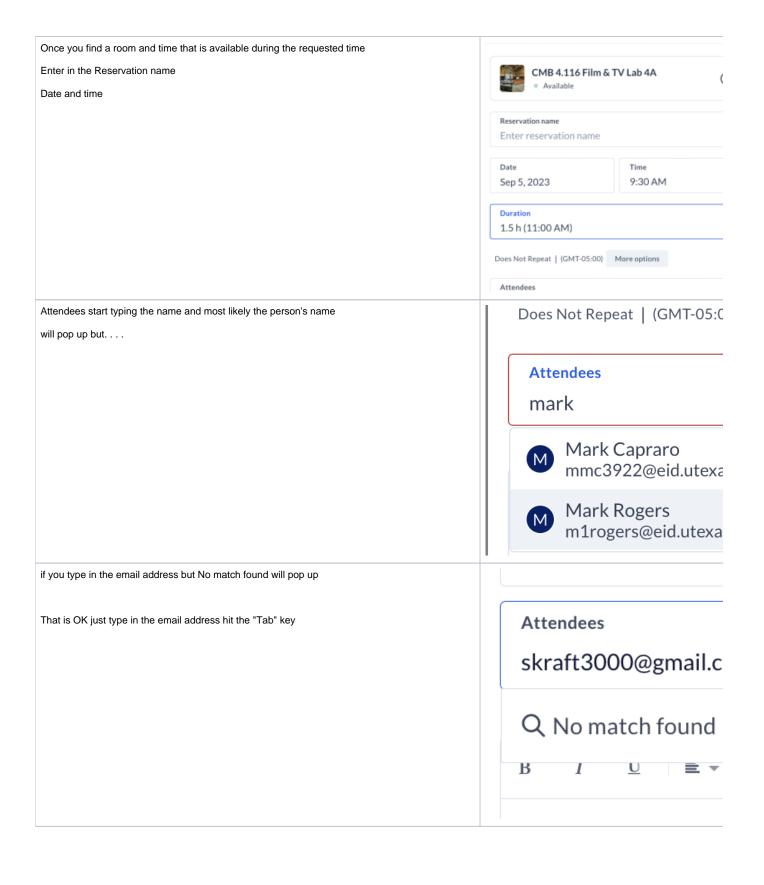

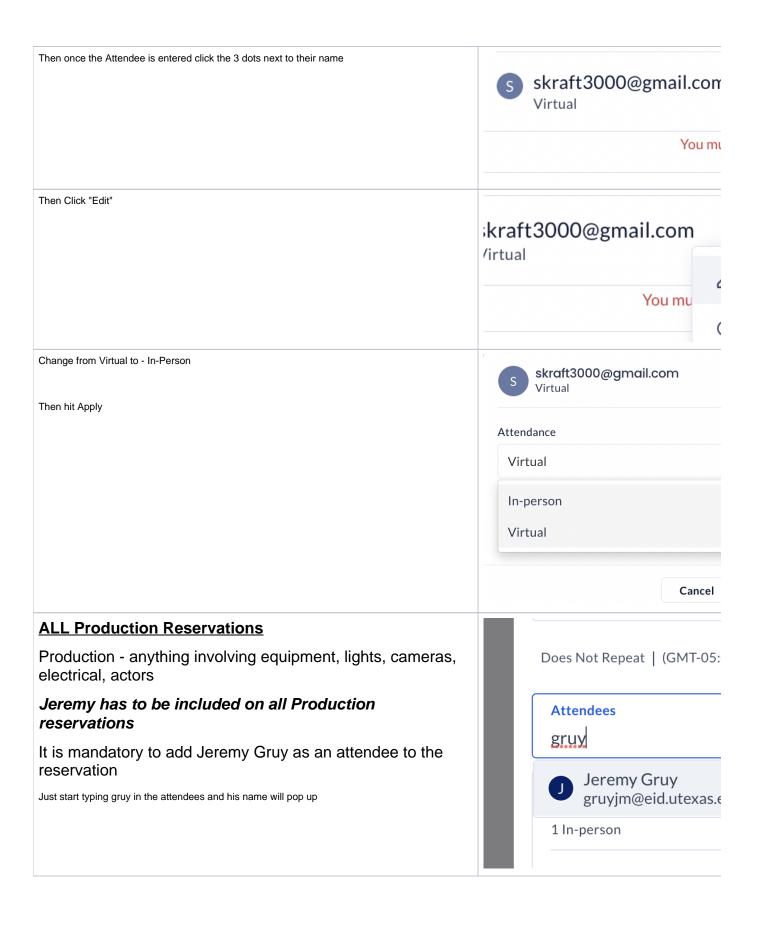

Add the following notes into in the description section:

# FAILURE TO PROVIDE THIS INFO WILL RESULT IN RESERVATION CANCELLATION

- Student Name
- Student EID
- Class Associated with Reservation
- Professor Name
- Contact Phone Number (mobile preferred)
- Purpose of the reservation, including additional notes that may be useful

Leave the Reservation privacy as Public

Click CONFIRM

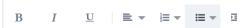

- Student Name Andy Panda
- Student EID 123456
- Class Associated with Reservat Post
- Professor Name T. Thompson
- Contact Phone Number (mobile 5455
- Any additional notes that may be podcast for class

### Reservation privacy

### **CONFIRM**

When you hit CONFIRM ON STUDIO RESERVATIONS you will be presented with this screen.

Go over the rules briefly with the student and then . .

PLEASE HAND THE STUDENT our printed Studio Reservation Policy

Explain to them that they need to read it thoroughly and email Studio Manager

Jeremy Gruy "Gruy, Jeremy M" <jgruy@austin.utexas.edu>

With any questions and they are required to follow the rules.

Studio Reservation Policy - Studio Reservation Policy

Patrons reserving this space must adhere to the policies below:

Reservation Policies:

CMB Studios are for RTF students currently enrolled in upper-division production classes and working

 $\bullet \ \, \text{Studio usage is for production-related applications only. All reservations are on a first-come, first-served applications only. All reservations are on a first-come, first-served applications only. The served applications only also applications only applications only applications on the properties of the properties of the p$ 

PLEASE NOTE: Failure to follow any of the following rules can result in monetary fines and/or loss of priv

! SAFETY ALWAYS COMES FIRST IN ALL SITUATIONS!

SECTION I - REQUESTOR AGREES TO THE FOLLOWING CONDITIONS OF USE:

 $\textbf{1)} \ Report \ any \ damage \ immediately. \ Failure \ to \ disclose \ property \ or \ equipment \ damages \ may \ result \ in \ susylines \ for \ equipment \ damages \ may \ result \ in \ susylines \ for \ equipment \ damages \ may \ result \ in \ susylines \ for \ equipment \ damages \ may \ result \ in \ susylines \ for \ equipment \ damages \ may \ result \ in \ susylines \ for \ equipment \ damages \ may \ result \ in \ susylines \ damages \ may \ result \ in \ susylines \ for \ equipment \ damages \ may \ result \ in \ susylines \ for \ equipment \ damages \ may \ result \ in \ susylines \ for \ equipment \ damages \ may \ result \ in \ susylines \ for \ equipment \ damages \ may \ result \ in \ susylines \ for \ equipment \ damages \ for \ equipment \ damages \ for \ equipment \ equipment \ equipment \ damages \ for \ equipment \ equipment \ equip$ 

 $2) Food/beverage \ must be consumed outside of the studio. {\it ^*No} \ alcoholic \ beverages \ allowed \ on \ premise \ allowed \ on \ premise \$ 

3) Absolutely no use of pyrotechnics, projectiles/squibs, oil-based foggers/hazers, combustibles, aerosols SR-10 must be submitted with UT Facilities Services (Fire Safety Systems) at least 72 hours in advance to circumstances a mandatory Fire Watch may need to be performed by the student production.

4) No motor vehicles allowed in the freight elevator or any studio.

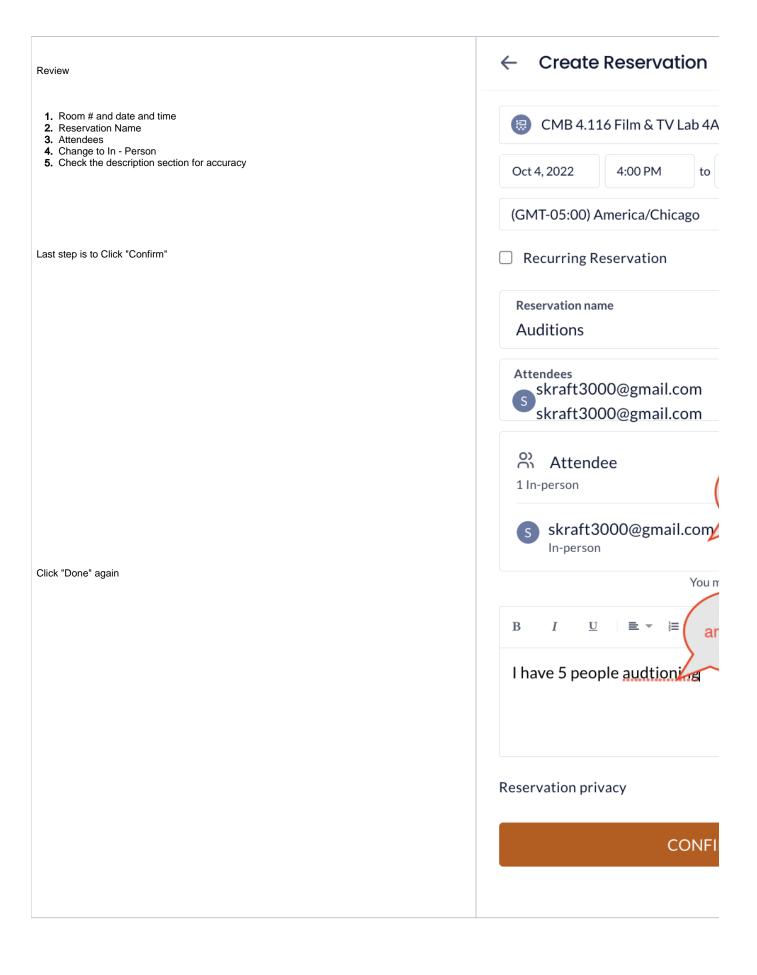

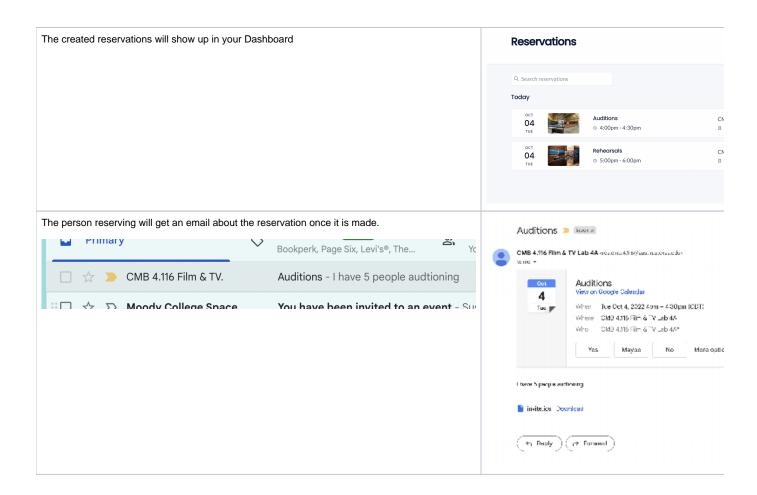